# **ЕСКІЗНЕ ПРОЕКТУВАННЯ НАВЧАЛЬНОГО ЗАСОБУ ДЛЯ ПРАКТИЧНОГО ВИВЧЕННЯ ПРОГРАМНО-АПАРАТНИХ ЗАСОБІВ ВВЕДЕННЯ СИГНАЛУ ДАТЧИКА**

 $1$ Вінницький національний технічний університет

## *Анотація*

*В доповіді розглянуті основні напрями ескізного проектування комп'ютеризованого навчального засобу для практичного вивчення програмно-апаратних засобів введення сигналу датчика.*

**Ключові слова**: ескізне проектування, комп'ютеризований навчальний засіб, практичне вивчення, програмно-апаратне введення сигналу, датчик.

#### *Abstract*

*The report reviews the basic directions of draft designing of computerized learning means for practical studying of hardware and software means for pick-off signal input.*

**Keywords:** draft designing, computerized learning means, practical studying, hardware and software input, sensor.

## **Вступ**

Ефективність навчального процесу у великій мірі визначається якістю та повнотою викладення учбового матеріалу на лекціях, практичних та лабораторних заняттях. Тому насущною вимогою сьогодення є постійне вдосконалення методичного, методично-організаційного та матеріального забезпечення навчального процесу. Зокрема, для професійно-орієнтованих та спеціальних дисциплін навчального плану спеціальності 151 дуже важливим моментом є відповідність їх лабораторнопрактичної бази сучасному стану науки та техніки в області комп'ютерної автоматизації.

Залучення новітніх інформаційних технологій є одним з головних шляхів вдосконалення науководослідницького та лабораторно - практичного інструментарію кафедри АІІТ, що повністю відповідає інноваційному характеру розвитку технічної освіти.

Метою роботи є створення на основі сучасних інформаційних технологій комп'ютеризованого навчального засобу з широкими функціональними можливостями при мінімальних витратах коштів. Такий навчальний засіб повинен забезпечувати ефективне практичне вивчення сучасних програмноапаратних засобів введення фізичного сигналу промислового датчика до комп'ютерної системи управління.

## **Результати дослідження**

Будь-яка виробнича система управління неможлива без вхідного потоку інформації про технологічний процес чи об'єкт, яким вона керує [1]. В комп'ютерній чи комп'ютеризованій системі в якості джерел такої інформації широко використовуються різноманітні електричні датчики, які поєднують у собі чутливий вимірювальний елемент та електричний вимірювальний перетворювач. Вихідний електричний сигнал таких датчиків через спеціальні інтерфейсні пристрої вводяться у цифровій формі до комп'ютерів чи контролерів системи. Від достовірності цієї інформації залежить якість процесу управління, виконуваного системою.

Виробничі умови, в яких працюють промислові датчики, створюють різноманітний зовнішній вплив на їх метрологічні характеристики. Одним із проявів такого впливу є викривлення вихідних сигналів датчиків, які суттєво погіршують точність та якість процесу управління [2]. Саме тому в професійно-орієнтованих дисциплінах кафедри АІІТ передбачено обов'язкове вивчення студентами

програмно-апаратних засобів введення до системи управління різноманітних викривлених сигналів промислових датчиків. При цьому основний упор робиться на формуванні відповідних теоретичних знань та умінь практичного застосування цих засобів введення сигналів, що можливо досягти лише шляхом застосування технічних навчальних засобів. Такі засоби повинні не тільки забезпечувати експериментальне дослідження студентами різноманітних викривлень вихідного сигналу промислового датчика під дією зовнішніх впливів, але і практичне освоєння програмних методів обробки викривленого сигналу.

Досвід провідних навчальних закладів України свідчить, що економічно вигіднішим шляхом вирішення проблеми оснащення лабораторій сучасним навчальним обладнанням зараз є такий: придбання за власні кошти або кошти спонсорів обмеженого набору промислових засобів автоматизації та програмного забезпечення відомих світових виробників для створення програмноапаратної основи універсальних комп'ютеризованих навчальних лабораторій. Після цього подальшу розробку проектів таких лабораторій, їх виготовлення та монтаж навчальні заклади виконують власноруч [3, 4]. У 2015 році у Вінницькому національному технічному університеті (ВНТУ) також була змонтована аналогічна універсальна комп'ютеризована лабораторія "Промислова мікропроцесорна техніка", яка забезпечує навчальний процес чотирьох кафедр факультету комп'ютерних систем та автоматики (ФКСА) [5]. Усе основне обладнання для лабораторії безкоштовно надано компанією "СВ АЛЬТЕРА" (Україна).

При всіх перевагах даної лабораторії зараз існують суттєві труднощі щодо практичного вивчення в ній програмно-апаратних засобів введення викривлених сигналів промислових датчиків. По-перше, для здійснення потрібних викривлень вихідних сигналів датчиків необхідно змінити конструкцію існуючих технологічних об'єктів, що вже змонтовані в лабораторії По-друге, технологічні об'єкти лабораторії забезпечують різні набори промислових датчиків та види їх вихідних сигналів.

Тому треба шукати іншого варіанту конфігурації проектованого комп'ютеризованого навчального засобу для практичного вивчення студентами програмно-апаратних засобів введення сигналів датчика. На рис. 2 показана оптимальна з навчально-методичної точки зору схема навчального процесу, яку і повинен забезпечувати проектований навчальний засіб.

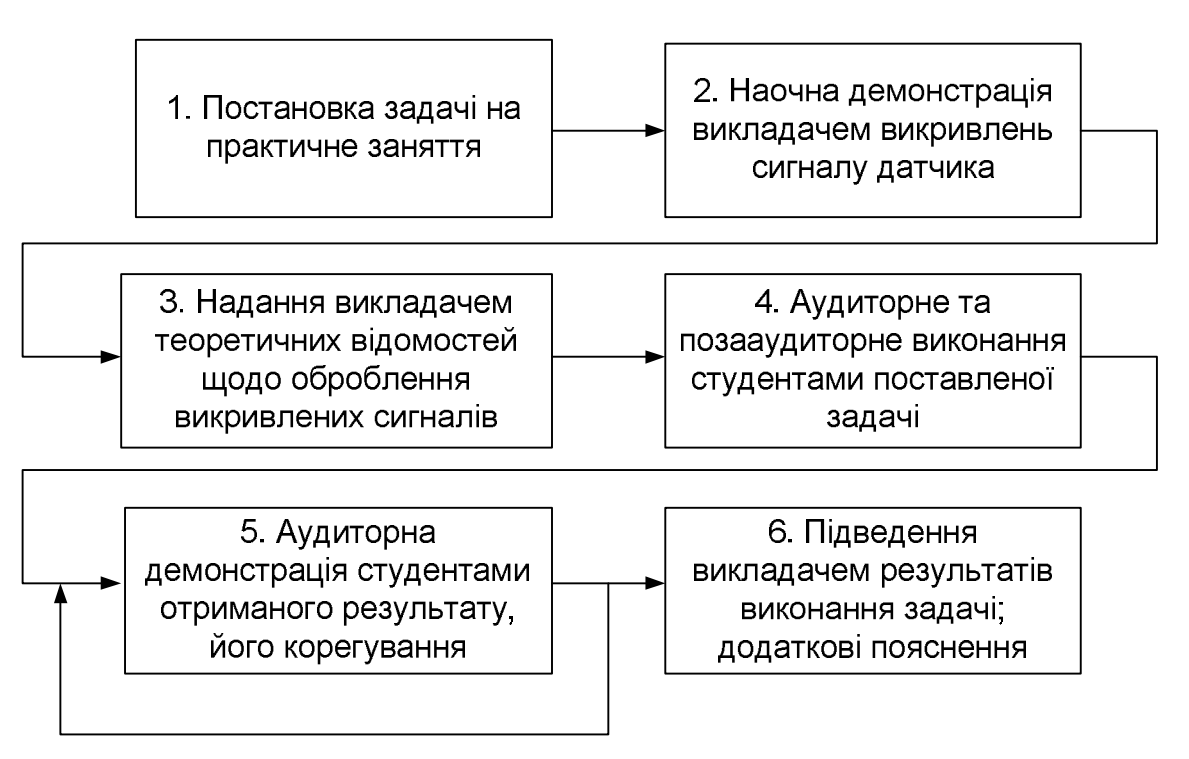

Рис. 2. Схема оптимального навчального процесу, що має забезпечувати проектований навчальний засіб

Спочатку викладач повинен чітко поставити задачу для практичного заняття (крок 1), потім продемонструвати на навчальному засобі певне викривлення сигналу датчика (крок 2), що стане для студентів вихідною інформацією для подальшого конання практичної задачі. Після цього

(крок 3) викладач повинен надати студентам усі необхідні для виконання задачі теоретичні відомості та практичні рекомендації (у вигляді короткої лекції чи методичних матеріалів, підготовлених у тій чи іншій формі). На кроці 4 студенти в аудиторії починають самостійно виконувати практичне завдання та, при необхідності, продовжують ці роботи вдома або після занять у спеціальному кабінеті чи лабораторії, оснащених необхідними програмно-технічними обладнанням. Обов'язковою є подальша демонстрація кожним студентом отриманих результатів виконання практичної задачі на навчальному засобі (крок 5). Демонстрацію можна провести або на наступному практичному занятті в аудиторії в присутності всієї групи, або в індивідуальному порядку у відведені для цього години консультацій викладача. В ході демонстрації викладач може звертати увагу студентів на помилках, що мають місце, та надавати у зв'язку з цим додаткові пояснення (крок 6), а студенти корегуватиме свої результати (крок 5).

Таким чином, проектований навчальний засіб, по-перше, повинен за вибором викладача забезпечувати одночасне формування одного і того ж викривленого сигналу датчика для всіх студентських бригад, працюючих в аудиторії за чотирма лабораторними столами. По-друге, реалізація проектованого навчального засобу не повинна вимагати суттєвих конструктивних змін існуючого обладнання комп'ютеризованої лабораторії ФКСА ВНТУ. По-третє, проектований навчальний засіб повинен максимально інтегруватися в цю лабораторію і потребувати для цього мінімальних витрат коштів.

На рис. 3 показаний варіант конфігурації проектованого комп'ютеризованого навчального засобу, який повністю вдовольняє усім цим вимогам. Як видно з рисунку, до складу проектованого навчального засобу входить експериментальна установка з датчиком, обладнання робочого місця викладача та спеціалізованої стійки №1, комп'ютерний проектор та екран. Крім того застосовується існуюче обладнання лабораторних столів – технологічні об'єкти, персональні комп'ютери, панелі оператора та програмовані контролери "VIPA". Проте мета їх застосування дещо змінена. В першу чергу це стосується засобів введення сигналів промислових датчиків технологічних об'єктів. Якщо раніше необхідно було забезпечити спотворення цих сигналів під дією різних зовнішніх впливів, то в цій конфігурації використовуються неспотворені сигнали. При цьому, вони призначаються для вивчення студентами таких програмно-апаратних засобів їх введення до програми контролера або панелі оператора, які не вимагають складного програмного оброблення.

Подібні практичні завдання виконуються за алгоритмом, який не залежить від характеру сигналу, що вводиться. Тому викладач зможе надати всім студентам однакові теоретичні відомості та практичні рекомендації перед початком і в процесі виконання вказаних практичних завдань.

Для вивчення же студентами програмно-апаратних засобів введення викривлених (спотворених) сигналів датчиків в даній конфігурації застосована демонстраційна експериментальна установка з одним промисловим датчиком. Вона розміщується на столі викладача і через програмований контролер "VIPA" спеціалізованої стійки №1 (змонтована поруч зі столом викладача) підключається до панелі оператора "VIPA", яка входить до складу робочого місця викладача. Експериментальна установка дозволяє формувати відповідні викривлення сигналу датчика під дією різних зовнішніх впливів (електромагнітні поля, нагрів, вібрація, удари і т.д.). Викладач за своїм вибором перемикає режими роботи експериментальної установки, а відповідний викривлений (спотворений) сигнал датчика через програмований контролер "VIPA" передається до SCADA "Movicon" панелі оператора робочого місця викладача. За допомогою SCADA "Movicon" виконується відображення викривленого (спотвореного) сигналу датчика на дисплеї панелі оператора, а також його демонстрація на екрані для всієї аудиторії за допомогою комп'ютерного проектору. Викладач дає усі необхідні теоретичні пояснення та практичні рекомендації щодо оброблення такого сигналу. Після цього викладач через панель оператора та її SCADA "Movicon" дає команду на передавання викривленого сигналу на контролери лабораторних столів в режимі реального часу. Студенти приступають до виконання практичного завдання, пов'язаного з введенням та обробленням цього сигналу засобами SCADA "Movicon" панелей оператора лабораторних столів.

Також студенти можуть реалізовувати це оброблення викривленого сигналу в програмованих контролерах VIPA" лабораторних столів, користуючись при цьому інструментальним пакетом "WinPLC7".

Таким чином, навчальний засіб забезпечує одночасне виконання усіма студентами практичного завдання по обробленню одного і того ж викривленого сигналу датчика, що значно спрощує викладачу організацію ефективного навчального процесу.

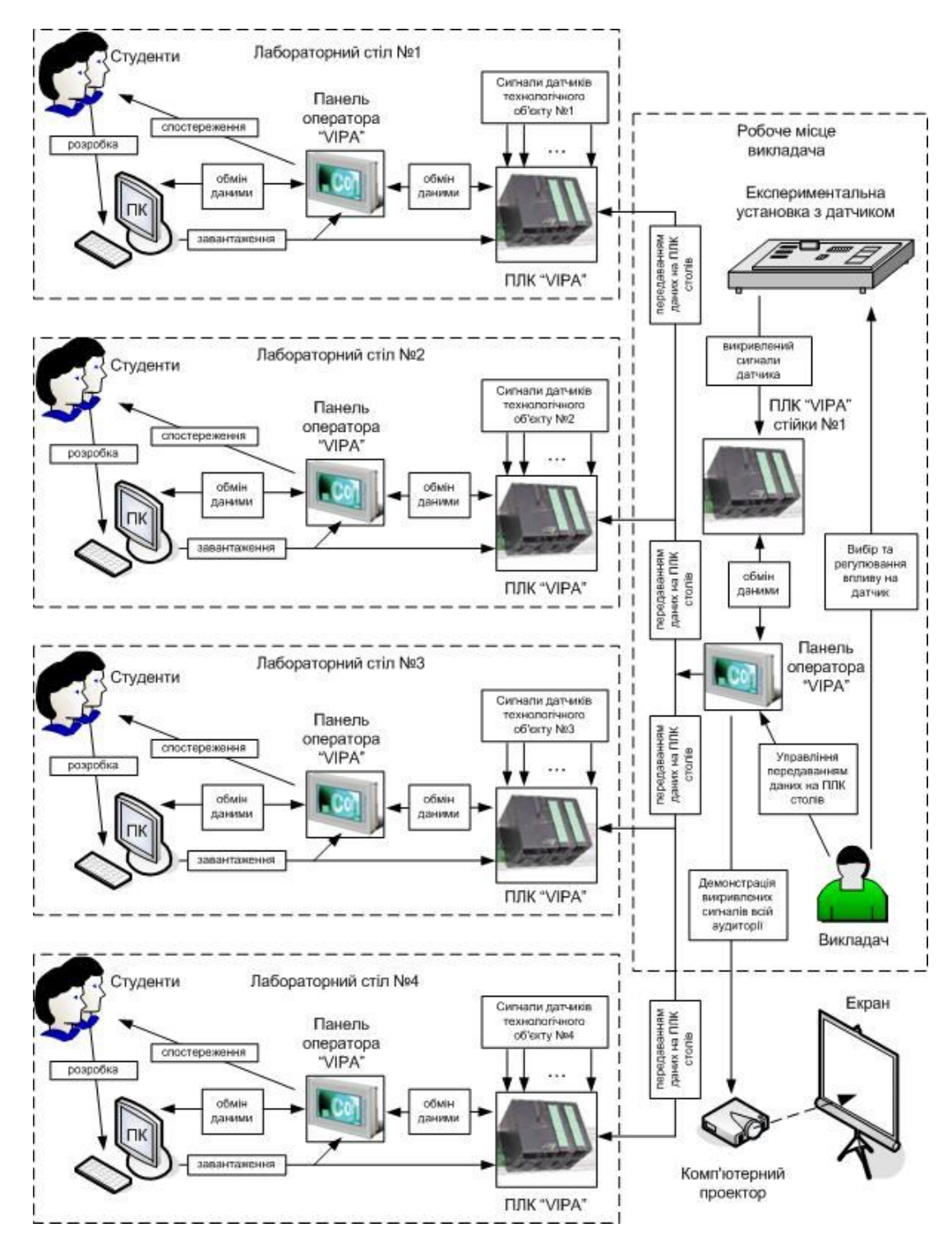

Рис. 3. Загальна конфігурація нового комп'ютеризованого навчального засобу

Описана конфігурація не потребує конструктивних змін технологічних об'єктів лабораторії і забезпечує максимальну інтеграцію нового навчального засобу в існуючу комп'ютеризовану лабораторію ФКСА ВНТУ. Проте необхідно буде спроектувати та виготовити один екземпляр демонстраційної експериментальної установки з промисловим датчиком, що вимагає додаткових витрат часу та коштів. Для їх мінімізації треба знайти оптимальне технічне рішення такої установки.

Як показує досвід кафедри АІІТ, вирішення такої задачі можна значно спростити та здешевити, якщо при реалізації експериментальної установки якнайширше застосовувати різні моделі, в першу чергу, програмні. Так, замість реальної експериментальної установки можна застосувати її схемний емулятор (імітатор). В основі такого пристрою лежить нескладна електронна схема, яка дозволяє: імітувати дії реальної експериментальної установки;

– змінювати за допомогою різного типу перемикачів та регуляторів режими роботи експериментальної установки;

– формувати електричні сигнали, за якими можна визначити встановлений режим роботи установки.

При цьому усі можливі варіанти сигналу датчика, які повинна формувати експериментальна установка, моделюються програмним шляхом. При такому підході схемний емулятор експериментальної установки є своєрідним фізичним середовищем для формування сигналів управління програмними моделями викривлених сигналів датчика, а також засобом створення ілюзії роботи на справжній експериментальній установці. Наприклад, викладач під час демонстрації студентам зможе за допомогою перемикачів схемного емулятора вибирати значення частоти чи амплітуди електромагнітної завади, яку нібито утворює джерело електромагнітного поля експериментальної установки, але при цьому схемним емулятором буде тільки формуватися команда на пуск до дії відповідної програмної моделі, яка і відтворить на екрані монітору викривлений сигнал датчика.

## **Висновки**

Результатом виконаної роботи є ескізний проект комп'ютеризованого навчального засобу для практичного вивчення програмно-апаратних засобів введення сигналу датчика. Навчальний засіб побудований на основі програмно-апаратних засобів універсальної комп'ютеризованої лабораторії "Промислова мікропроцесорна техніка" факультету комп'ютерних систем та автоматики (ФКСА) ВНТУ.

## СПИСОК ВИКОРИСТАНОЇ ЛІТЕРАТУРИ

1. Олсон Г., Пиани Д. Цифровые системы автоматизации и управления. - СПб: Невский диалект, 2012. – 557 с.

2. Методы и средства измерения [Електронний ресурс] : Справочник технологамашиностроителя, том 2. - Режим доступу : http://stehmash.ru/ stm2str79.htm.

3. Национальный горный университет, Днепропетровск [Електронний ресурс] : Примеры оснащения : Поддержка вузов : Услуги : СВ АЛЬТЕРА. – Режим доступу : http://www.svaltera.ua/services/high-schools/examples/ 6732.php.

4. Национальный университет "Львовская Политехника" [Електронний ресурс] : Примеры оснащения : Поддержка вузов : Услуги : СВ АЛЬТЕРА. – Режим доступу : http://www.svaltera.ua/services/high-schools/examples/ 6139.php.

5. Папінов В.М. Багатофункціональна комп'ютеризована лабораторія для наскрізної практичної підготовки студентів спеціальності 151 / В.М Папінов, Я.А. Кулик // Оптико-електронні інформаційно-енергетичні технології. – 2018. - №2(36). – С. 89-104.

*Дернова Нонна Володимирівна* - студентка групи 1СІ-16б, факультет комп'ютерних систем та автоматики, Вінницький національний технічний університет, Вінниця, e-mail: nonna.dernova@gmail.com;

*Папінов Володимир Миколайович* - канд. тенх. наук, доцент кафедри АІІТ, факультет комп'ютерних систем та автоматики, Вінницький національний технічний університет, Вінниця, e-mail: vnpapinov@gmail.com;

*Севастьянов Володимир Миколайович* - канд. тенх. наук, доцент кафедри АІІТ, факультет комп'ютерних систем та автоматики, Вінницький національний технічний університет, Вінниця, e-mail: rada.inaeksu@gmail.com;

*Dernova Nonna V.* - Department of automation and intelligent information technologies, Faculty of Computer Systems and Automation, Vinnytsia National Technical University, Vinnytsya, e-mail: nonna.dernova@gmail.com;

*Papinov Volodimir M.* - Ph. D., Assistant Professor of department of automation and intelligent information technologies, Faculty of Computer Systems and Automation, Vinnytsia National Technical University, Vinnytsya, email: vnpapinov@gmail.com.

*Sevastyanov Volodimir M.* - Ph. D., Assistant Professor of department of automation and intelligent information technologies, Faculty of Computer Systems and Automation, Vinnytsia National Technical University, Vinnytsya, email: rada.inaeksu@gmail.com.